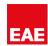

#### **General Features**

EAE KNX Universal Dimmer Actuator has 5 independent outputs. Maximum switching voltage is 250V and maximum current is 1 A for each channel. Dimming functions can be used by phase dimming only. The device can be operated manually via push button on it. Each channel can be programmed via ETS4 or above.

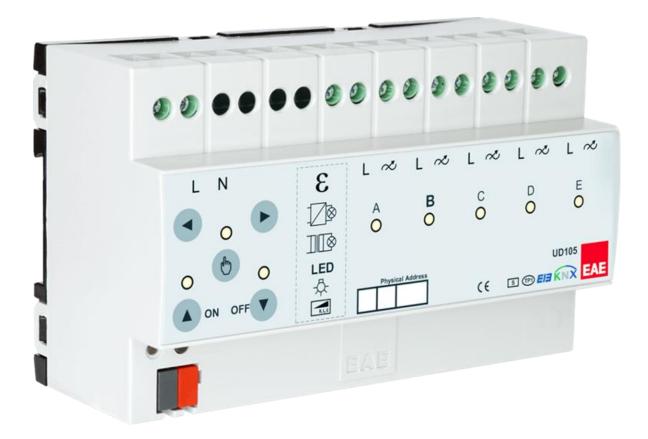

Channel features of dimming actuator;

- Staircase lighting
- Forced Operation
- Channel Grouping (merging outputs for high power lamps)

All features can be used separately or together. Please consider that those features will be processed depending on priority. Bus voltage fails and returns behavior can be set via ETS configuration.

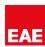

### **Technical Data**

| Type of protection     | IP 20                                                    | EN 60 529                        |                  |
|------------------------|----------------------------------------------------------|----------------------------------|------------------|
| Safety class           | II                                                       | EN 61 140                        |                  |
| Power supply           | - Voltage                                                | 21V 30V DC, SELV                 |                  |
|                        | - Current consumption                                    | < 10 mA                          |                  |
| <b>External supply</b> |                                                          |                                  |                  |
| Connections            | - Screw terminals                                        | mm² stranded wire wit            |                  |
|                        | <ul><li>- Max. tightening torque</li><li>- KNX</li></ul> | Bus connection termin            | al               |
| Output                 | - Switching & Dimming                                    | 5 outputs, Triac output          |                  |
|                        | - Cable length                                           | Max. 200 meters                  |                  |
|                        | <ul> <li>Max. switching power</li> </ul>                 | 400 VA per channel               |                  |
|                        | - Mechanical life                                        | Lifetime                         |                  |
| Type of contact        | - Triac, phase dimming                                   |                                  |                  |
| Installation           | - 35mm mounting rail                                     | EN 60 715                        |                  |
| Operating elements     | - LED (red) and button                                   | For physical address programming |                  |
| Temperature range      | - Ambient                                                | -5° C + 45° C                    |                  |
|                        | - Storage                                                | -25° C + 55° C                   |                  |
|                        | - Transport                                              | -25° C + 70° C                   |                  |
| Humidity               | - Max. air humidity                                      | 85 % no moisture condensation    |                  |
| Dimensions             |                                                          | 66 x W x 90 mm                   |                  |
|                        | Width W in mm                                            | 180 mm                           |                  |
|                        | Width W in units (18 mm modules)                         | 10 modules                       |                  |
| Weight                 | 0.45 kg                                                  |                                  |                  |
| Вох                    | Plastic, polycarbonate, color grey                       |                                  |                  |
| CE                     | In accordance with the EMC                               |                                  |                  |
|                        | guideline and low voltage                                |                                  |                  |
| Application            | Communication objects                                    | Number of                        | Number of        |
| program                |                                                          | addresses(max)                   | assignments(max) |
|                        | 151                                                      | 255                              | 255              |

**NOTE:** Device default physical address is 15.15.255. In order to configure switch actuator, ETS application file ".knxprod" is needed. It's possible to download the file on EAE website. ETS is required for programming the device. Parameter settings and related group addresses can be changed by ETS. Learn more by reading ETS help file.

## **Functional Elements and Connections**

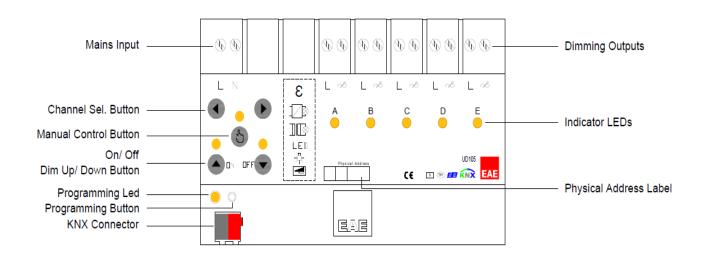

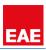

# **Connection Diagram**

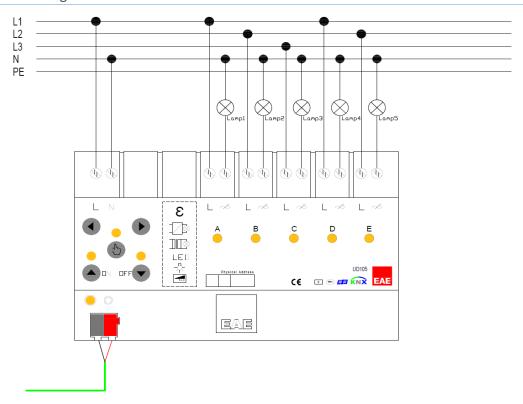

Single Channel Control

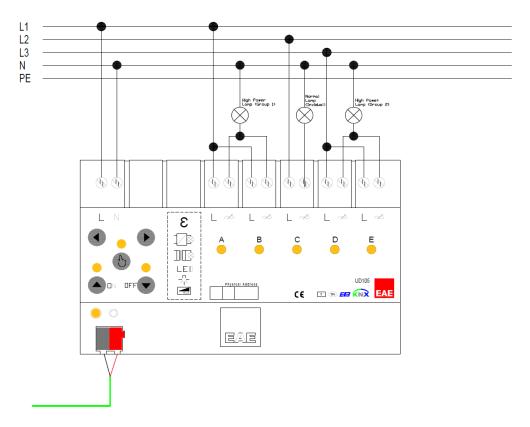

**Grouped Channel Control** 

## **Technical Drawings**

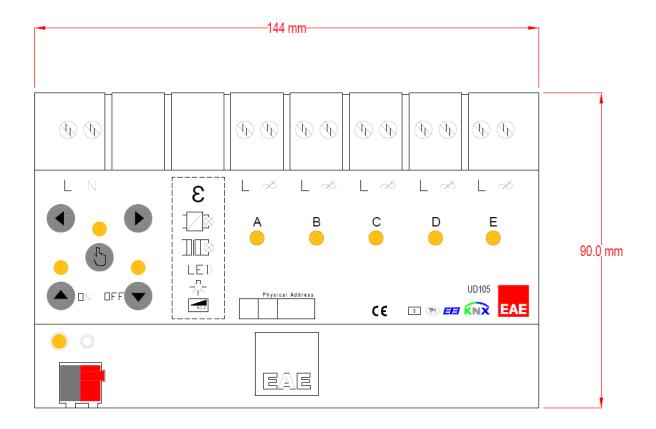

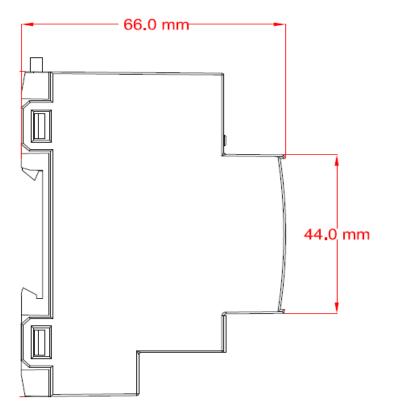